**National Energy** Board

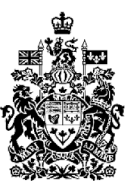

Office national de l'énergie

## ENCANA EKWAN PIPELINE INC. - PIPELINE EKWAN Avis de séances d'information publique

## Séances d'information publique

Des membres du personnel de l'Office national de l'énergie animeront des séances d'information publique afin d'aider les personnes intéressées à se préparer en vue de l'audience publique à venir relativement au pipeline Ekwan. Le personnel de l'Office passera en revue le processus d'audience et expliquera comment le public peut prendre part à l'audience. Ces séances ne visent pas à examiner le contenu ou le bien-fondé de la demande.

## **Contexte**

EnCana Ekwan Pipeline Inc. a soumis une demande à l'Office en vue d'obtenir l'autorisation de construire et d'exploiter un gazoduc depuis l'usine Sierra d'EnCana Oil & Gas Partnership, près de Fort Nelson (Colombie-Britannique), jusqu'à un point de raccordement sur la canalisation principale Nord-Ouest de Nova Gas Transmission Ltd., située à environ quatre kilomètres à l'est de la frontière entre l'Alberta et la Colombie-Britannique près de Rainbow Lake (Alberta). EnCana Ekwan se propose de construire un gazoduc de 610 millimètres (24 pouces) de diamètre et de 82,5 kilomètres (51 milles) de long, ainsi que des installations connexes, durant l'hiver 2003-2004.

### **Calendrier et emplacements**

#### **Rainbow Lake (Alberta)**

Lundi, le 12 mai 2003 19 h à 21 h Centre récréatif de Rainbow Lake

#### **High Level (Alberta)**

Mardi, le 13 mai 2003 19 h à 21 h Salle de conférence de L'Édifice provinciale

**Fort Nelson** (Colombie-Britannique) Mercredi, le 14 mai 2003 19 h à 21 h Woodlands Inn

#### **Fort St. John** (Colombie-Britannique)

Jeudi, le 15 mai 2003 19 h à 21 h Quality Inn Northern Grand

## **Audiences publique**

L'Office national de l'énergie tiendra une audience publique pour examiner cette demande à compter du 28 juillet 2003. L'emplacement sera communiqué à une date ultérieure.

## **Renseignements**

M. Denis Tremblay, de l'Office national de l'énergie, au 1 800 899-1265 (sans frais), ou le site Web de l'Office au www.neb-one.gc.ca.

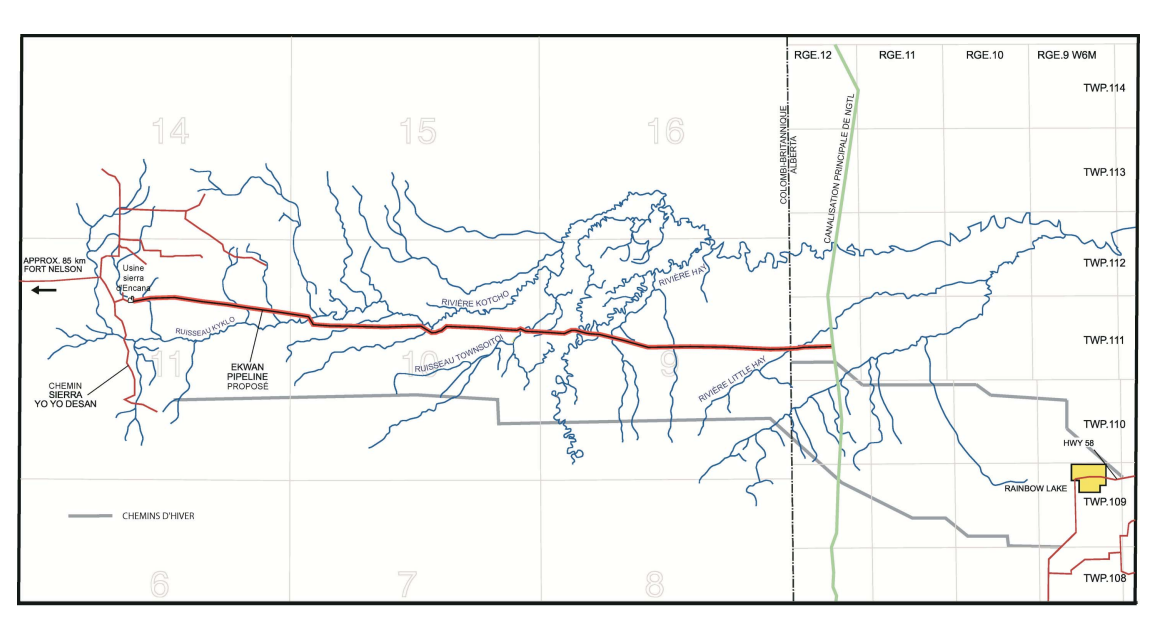

# Canadä<sup>r</sup>